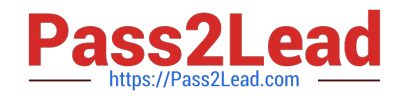

# **PEGAPCSSA86V1Q&As**

Pega Certified Senior System Architect (PCSSA) 86V1

## **Pass Pegasystems PEGAPCSSA86V1 Exam with 100% Guarantee**

Free Download Real Questions & Answers **PDF** and **VCE** file from:

**https://www.pass2lead.com/pegapcssa86v1.html**

### 100% Passing Guarantee 100% Money Back Assurance

Following Questions and Answers are all new published by Pegasystems Official Exam Center

**63 Instant Download After Purchase** 

- 63 100% Money Back Guarantee
- 365 Days Free Update
- 800,000+ Satisfied Customers

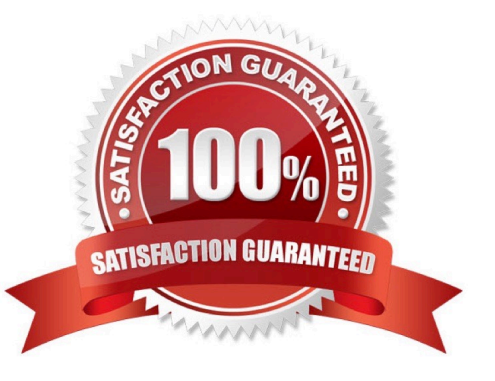

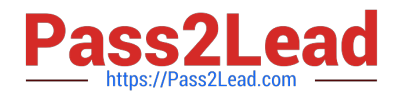

#### **QUESTION 1**

In which scenario would a Declare OnChange rule be appropriate?

- A. During a nightly backup process, only updated fields are backed up.
- B. When a developer changes a view, the change is checked into a development branch.
- C. When a user updates their address, the active case is suspended until the address can be confirmed.
- D. When a manager approves a case, the case is routed back to the appropriate case worker.

Correct Answer: C

#### **QUESTION 2**

What two actions must you perform to create a class join in a report definition? (Choose Two)

- A. Select the type of match for key values.
- B. Add an association rule to match key values.
- C. Create a prefix for the joined class.
- D. Add a parameter for each property in the class you want to join.

Correct Answer: AC

#### **QUESTION 3**

You are preparing to create a new major version of an application ruleset in which there are multiple minor and patch versions. How do you create the new ruleset version?

A. Use the Ruleset Maintenance wizard to skim the relevant ruleset versions to copy the highest version of existing rules to the new ruleset version.

B. Use the Ruleset Maintenance wizard to merge the existing rules in the relevant ruleset versions to the new version.

C. Use the Application Structure landing page to lock and roll the existing ruleset versions to the new version.

D. Create a new application ruleset using the appropriate version number, then copy the highest version of existing rules into the new ruleset version.

Correct Answer: A

#### **QUESTION 4**

Which two data elements can be used as an attribute for an access control policy? (Choose Two)

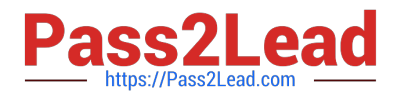

- A. Appointment date
- B. Number of dependents
- C. Password string
- D. Encrypted bank account number

Correct Answer: CD

#### **QUESTION 5**

Which three options do you consider when deciding to use post-processing actions on a flow action? (Choose Three)

- A. The effect if the flow action is reloaded
- B. The sequence in which the system runs different actions
- C. The timing of the commit for the flow action
- D. The security setting for the flow action
- E. The potential reuse of the flow action

Correct Answer: AD

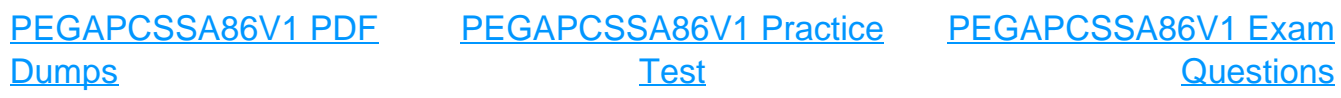